## RequireJS

**Ur** 

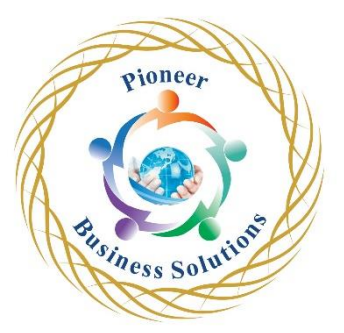

## **Table of content:**

Introduction to RequireJS

- Getting Started with RequireJS
- Introduction to the Sample Project

Downloading and Including RequireJS

- Defining and Requiring Modules
- Using External Libraries as Dependencies
- Asynchronous Module Definition
- Defining AMD Modules

The Module Design Pattern

- Define the Remaining Modules
- Simplified CommonJS Wrapper
- Loading Remote Modules
- Define Remote Modules
- **Using Subdirectories**

Performance Implications of Remote Modules

- Optimization
- **Build Environment and Running r.js**

Base URL

- Paths,
- Shim.
- Config.
- WaitSeconds.
- Deps and Callback,
- UrlArgs,
- Plugins

Text Plugin

- Handlebars Plugin.
- Custom Plugin,
- Unit Testing RequireJS Modules,
- Jasmine,
- Testing RequireJS Modules Squire

Iness Solution